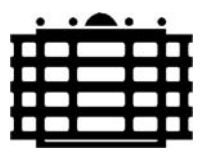

**Technische Universität Chemnitz Fakultät für Maschinenbau Institut für Werkstoffwissenschaft und Werkstofftechnik**

# **Hinweise zum Anfertigen wissenschaftlicher studentischer und Abschlussarbeiten**

**Ausgabe: Mai 2018**

# **Vorwort**

Diese Hinweise richten sich insbesondere an Studenten am Institut für Werkstoffwissenschaft und Werkstofftechnik und sind als Unterstützung für die formale Gestaltung der eigenen wissenschaftlichen Arbeiten gedacht. Sie gelten für:

- Belege,
- Studienarbeiten/Projektarbeiten,
- Bachelor- und Masterarbeiten,
- Diplomarbeiten.

Die Hinweise können bei der Erarbeitung von Veröffentlichungen sowie in modifizierter Form auch bei der Gestaltung von wissenschaftlichen Vorträgen und Präsentationen Verwendung finden.

Die Hinweise ergänzen und beziehen sich auf die Richtlinie zum Anfertigen wissenschaftlicher Arbeiten der Fakultät Maschinenbau [1] und berücksichtigen das Taschenbuch Schriftliche Arbeiten im technisch-naturwissenschaftlichen Studium [2] sowie die zutreffenden Normen [3 bis 22].

Als weitere Orientierung sind bereits abgeschlossene und bewertete Arbeiten aufzufassen, die beim jeweiligen Betreuer ausgeliehen werden können.

# Inhaltsverzeichnis

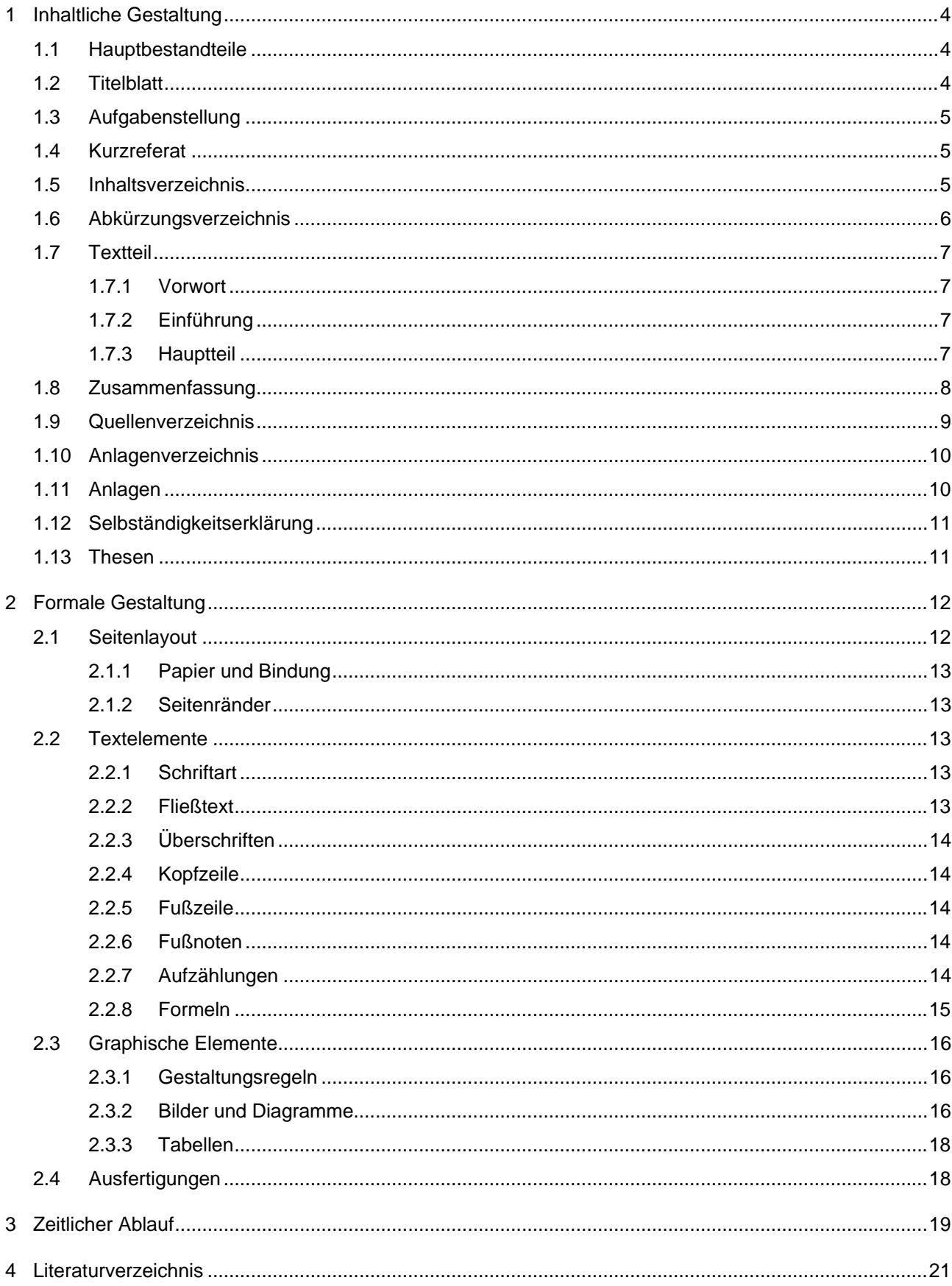

# <span id="page-3-0"></span>**1 Inhaltliche Gestaltung**

# **1.1 Hauptbestandteile**

Eine wissenschaftliche Arbeit weist folgende Hauptbestandteile auf:

- Titelblatt
- Aufgabenstellung
- Kurzreferat deutsch und englisch (optional)
- **Inhaltsverzeichnis**
- Kurzzeichenverzeichnis
- Textteil mit Bildern, Tabellen, Formeln und Diagrammen
- Zusammenfassung
- Quellenverzeichnis
- Anlagenverzeichnis
- Anlagen
- Selbständigkeitserklärung (bei Abschlussarbeiten)
- ggf. Thesen (bei Abschlussarbeiten)

Die Reihenfolge dieser Bestandteile ist einzuhalten und widerspiegelt sich im Inhaltsverzeichnis.

# **1.2 Titelblatt**

Das Titelblatt enthält folgende Angaben:

- Art der Arbeit (Beleg, Studienarbeit, Projektarbeit, Bachelorarbeit, Masterarbeit, Diplomarbeit)
- Thema:
- vorgelegt von: Name, Seminargruppe und Matrikelnummer
- Studiengang:
- Betreuer: Titel und Name
- Tag der Ausgabe:
- Tag der Abgabe:
- Abgegeben am:
- Unterschrift des Hochschullehrers

Muster für Titelblätter von Studien- und Abschlussarbeiten sind in den Anlagen beigefügt und werden auch als Word-Dokument bereitgestellt.

## <span id="page-4-0"></span>**1.3 Aufgabenstellung**

Die Aufgabenstellung erhält der Bearbeiter durch die dafür zuständige Stelle (Betreuer bei Belegen, Studien- und Projektarbeiten, Prüfungsamt bei Abschlussarbeiten). Sie ist in jedem Exemplar im Original mit den entsprechenden Unterschriften einzufügen.

# **1.4 Kurzreferat**

Das Kurzreferat stellt eine überblicksartige Zusammenfassung der Arbeit dar.

- Problemstellung,
- Lösungsweg,
- wesentliche Inhalte der Arbeit
- sowie Nutzen und Anwendung der erwarteten Ergebnisse

sollten beschrieben werden. Es ist gemäß DIN 1426 [16] abzufassen und in deutsch und englisch zu formulieren. Dabei sollte ein Umfang von jeweils 13 Zeilen nicht überschritten werden.

## **1.5 Inhaltsverzeichnis**

Das Inhaltsverzeichnis widerspiegelt die Gliederung und ist das Gerüst der Arbeit. Sein Aufbau entscheidet über Vollständigkeit, Verständlichkeit, Übersichtlichkeit, Nachvollziehbarkeit und damit über den Gebrauchswert der Ergebnisse der Arbeit. Die Gliederung muss logisch sein und den inhaltlichen Schwerpunkten der Aufgabe gerecht werden.

Das Inhaltsverzeichnis enthält Kapitelnummern, Kapitelüberschriften und Seitenzahlen. Die Kapitelüberschriften sollten kurz und treffend sein, keine leitenden Artikel aufweisen (z.B. 2 Versuchsplanung - nicht 2. Die Versuchsplanung) und nur eine Zeile beanspruchen. Sie beginnen immer mit Großbuchstaben und enthalten i.A. keine in Klammern stehenden Begriffe, Kommaaufzählungen oder fragende Formulierungen.

Die Gliederungstiefe ist dem Problemfeld anzupassen, wobei 5 bis 8 Hauptkapitel mit maximal 3 Gliederungsebenen als sinnvoll gelten. Nur wenn es sich als erforderlich bzw. übersichtlicher erweist, kann tiefer gegliedert werden. Ein eigenständiger Gliederungspunkt sollte mindestens eine halbe Seite Text beanspruchen, ein Zergliedern der Arbeit ist zu vermeiden. Als Regel kann gelten: Jede tiefste Gliederungsebene muss mindestens zwei Kapitel aufweisen, anderenfalls kann sie entfallen. Die Summe der Unterpunkte ergibt das übergeordnete Kapitel. Verfügt ein Kapitel über Unterpunkte, so folgt der Kapitelüberschrift i.A. die Überschrift des ersten Unterpunktes, jedoch kein Text. Das gilt für alle Gliederungsebenen.

<span id="page-5-0"></span>Die Gliederung kann durch Einrücken der Ebenen am Zeilenanfang optisch strukturiert werden. Der Kapitelnummerierung folgt kein Punkt. Die Seitenzahlen werden rechtsbündig angeordnet. Hauptgliederungspunkte können hervorgehoben werden. Füllzeichen zwischen dem Kapitelnummern und -überschriften links sowie den Seitenzahlen rechts sind zur verbesserten Zuordnung zulässig.

Beispiel:

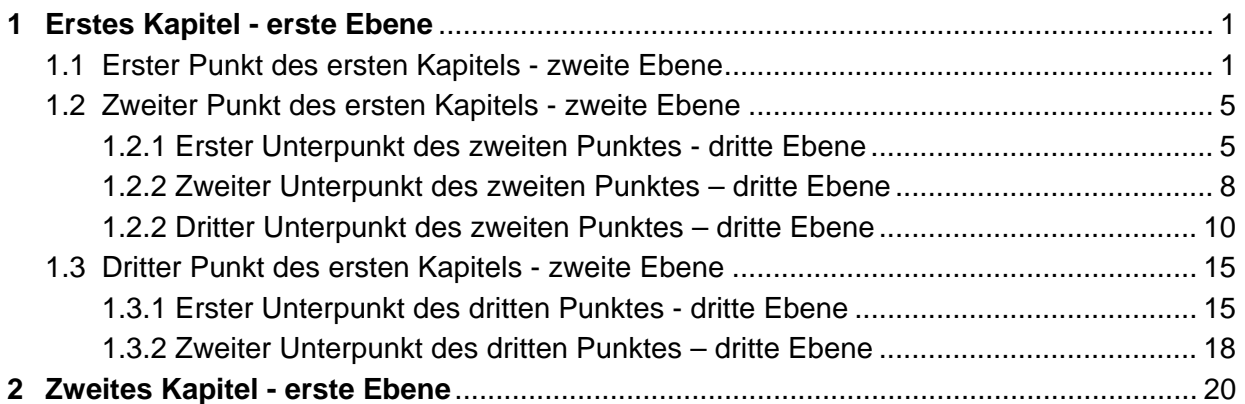

usw.

Alle Seiten der Arbeit werden, beginnend mit dem Textteil bis zum Anlagenverzeichnis, fortlaufend mit arabischen Ziffern nummeriert und ihre jeweiligen Überschriften finden sich im Inhaltsverzeichnis wieder.

Für die Teile der Arbeit von der Aufgabenstellung bis zum Kurzzeichenverzeichnis wird eine Nummerierung mit römischen Ziffern empfohlen.

# **1.6 Abkürzungsverzeichnis**

Ein Abkürzungsverzeichnis ist zu erstellen, wenn die Arbeit Formeln und Berechnungen oder abgekürzte Fachbegriffe, Akronyme und Symbole enthält.

Linksbündig auf je einer gemeinsamen Fluchtlinie sind Abkürzung, Kurzzeichen, Symbol - Maßeinheit - Bezeichnung alphabetisch geordnet anzugeben. Füllzeichen sind zulässig. Für die Anordnung der Kurzzeichen gilt folgende Reihenfolge:

- lateinische Buchstaben vor
- griechischen Buchstaben vor
- sonstigen Zeichen.

Kleinbuchstaben haben Vorrang gegenüber Großbuchstaben, nicht indizierte Buchstaben werden vor indizierten Buchstaben angeordnet. Sind dem Kurzzeichen Maßeinheiten zuordenbar, so sind SI-Einheiten zu verwenden.

<span id="page-6-0"></span>Beispiel:

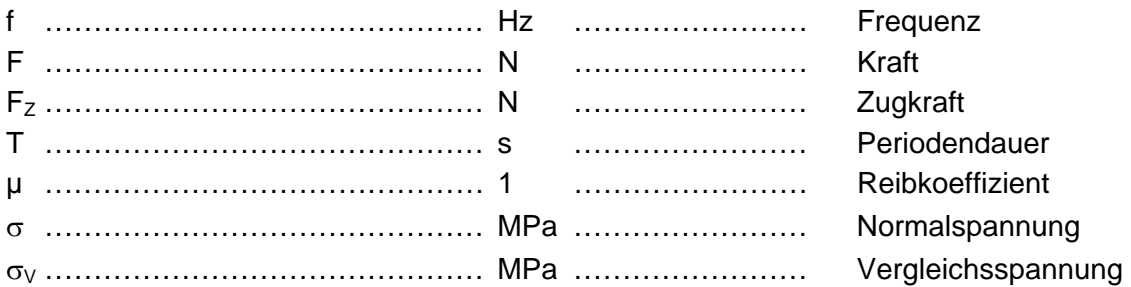

Von Abkürzungen sollte mit Ausnahme von Formelzeichen und Einheiten nur sparsam Gebrauch gemacht werden, da sie immer den Textfluss stören. Wiederkehrende Abkürzungen sind bei ihrem ersten Auftreten im Text zu erläutern.

Beispiel: . . . . . der Einsatz von carbonfaserverstärkten Kunststoffen – CFK, die . . .

Im deutschen Sprachraum übliche Abkürzungen (z. B., u. U., ggf., Abb. o. ä.) sind nicht Gegenstand des Abkürzungsverzeichnisses

#### **1.7 Textteil**

#### **1.7.1 Vorwort**

Das Vorwort ist optional und wird benutzt, um den Anlass der Arbeit zu beschreiben oder sich bei Firmen, Institutionen und Personen zu bedanken. Es sollte nicht mehr als eine Seite umfassen.

#### **1.7.2 Einführung**

Hier erfolgt die Einbindung der Arbeit in das wissenschaftliche Umfeld. Gegenstand der Einführung sind die Beschreibung des Ziels und die Abgrenzung der Arbeit. Sie sollte etwa ein bis zwei Seiten umfassen.

#### **1.7.3 Hauptteil**

Die Gliederung des Hauptteils widerspiegelt das Inhaltsverzeichnis. Der Hauptteil ist in sich abgeschlossen. Er ist vollständig, sachlich kurz, objektiv, stilistisch sauber und wissenschaftlich exakt formuliert. Der Text wird in unpersönlicher Form abgefasst. Die Vorgehensweise sowie alle Ergebnisse sind bevorzugt im Präsens darzustellen.

Die Darstellung der Untersuchungen soll die Nachvollziehbarkeit auch für fremde Personen gewährleisten. Bei der Zielgruppe der Arbeit kann in der Regel Sachkenntnis auf dem Fachgebiet vorausgesetzt werden. Jedoch ist die Spezifik der eigenen Arbeit im Detail in jedem Falle erläuterungsbedürftig.

<span id="page-7-0"></span>In wissenschaftlichen Arbeiten sind folgende Aspekte zu behandeln:

- die Problemanalyse unter Beachtung des Standes der Technik,
- die Beschreibung des Lösungsweges und der Randbedingungen,
- die erzielten Ergebnisse,
- die Bewertung der Ergebnisse und
- ein Ausblick in Bezug auf die Fortführung der Arbeit.

Der Text ist durch sachdienliche Bilder (Fotos, Zeichnungen, Prinzipskizzen), Tabellen, Diagramme und Formeln zu ergänzen, die jeweils getrennt, fortlaufend mit arabischen Ziffern nummeriert werden. Graphische Elemente werden durch Unterschriften, Tabellen durch Überschriften gekennzeichnet. Im Text ist die jeweilige Aussage des Objektes im Kontext der Arbeit zu diskutieren, die bloße Benennung der Darstellung ist zu vermeiden.

Die Übernahme von Textpassagen, Bildern, Tabellen, Formeln oder Ähnlichem aus fremden Quellen ist zur Gewährleistung des Urheberrechts im Text durch eine mit eckigen Klammern oder Schrägstrichen versehene arabische Ziffer als Quellennummer zu kennzeichnen. Diese Quellennummer ist in der Arbeit einheitlich zu gestalten und findet sich im Literaturverzeichnis wieder. Nichtwörtliche Übernahmen aus Fremdquellen werden durch zusätzliche Angabe der relevanten Seiten gekennzeichnet. Zitate sind mit ....." zu kennzeichnen. Lange wörtliche Übernahmen im Text sind zu vermeiden. Sie können ggf. als Anlage beigefügt werden, wobei nur die Quelle ohne den Namen des Verfassers anzugeben ist.

Beispiel: [1; S. 21-30] oder /2; S. 53/

Zur Erhöhung der Verständlichkeit der Arbeit sind Verweise auf nähere Erläuterungen in anderen Kapiteln üblich, jedoch sollten Vorwärtsverweise auf nachfolgende Textstellen vermieden werden.

#### **1.8 Zusammenfassung**

"Die Zusammenfassung ist eine konzentrierte Zusammenstellung der erzielten Ergebnisse, z.B. von Zusammenhängen, Eigenschaften, Einflussgrößen, Korrelationen, entwickelten Geräten oder Verfahren. Die Schlussfolgerungen sollten einen möglichst schnellen Überblick über die Hauptergebnisse der Arbeit geben. Die Zusammenfassung darf keine neuen, im Textteil der Arbeit nicht erwähnten Erkenntnisse enthalten. Der Umfang sollte zwei Seiten nicht überschreiten. Die Zusammenfassung erfüllt ihren Zweck nur unvollkommen, wenn zu ihrem Verständnis erst Einsicht in Teile der Arbeit genommen werden muss." [1; S. 5]

# <span id="page-8-0"></span>**1.9 Quellenverzeichnis**

Das Quellenverzeichnis ist der bibliographische Nachweis der verwendeten oder zitierten Literatur bzw. anderer in die Arbeit eingeflossener Quellen. Es ist nach der Reihenfolge des Auftretens der Quellen im Textteil zu ordnen. Die Nummerierung erfolgt mit arabischen Ziffern in eckigen Klammern oder Schrägstrichen in Analogie zum Textteil. Die Zitierweise ist angelehnt an DIN 1422, Teil 1 [15].

Im Beispiel sind die in <> eingeschlossenen Begriffe der Quelle entsprechend auszufüllen und ohne <> aufzuführen. Die fett dargestellten Abkürzungen und Interpunktionen sind einzuhalten aber im Schriftstil normal wiederzugeben. Bei mehr als drei Autoren wird nur der erste benannt (z.B. Müller, S. u. a.). Sind Verfasser unbekannt wird das mit N.N. (nomen nescio) gekennzeichnet.

Beispiele:

- Monographien (z.B. Bücher, Handbücher, Firmenschriften, Bedienungsanleitungen) **[**<Nummer>**]** <Verfasser>**:** <Titel>**:** <ggf. Untertitel>**. Bd.** <Nummer>**:** <Titel des Bandes>**.** <Auflagenzählung> **Aufl.** <Erscheinungsort>**:** <Verlag>**,** <Erscheinungsjahr>**.** ISB-Nummern und Internetadressen können angegeben werden.
	- [1] Ehrlenspiel, K.: Kostengünstiges Konstruieren. Berlin: Springer, 1985.
	- [2] Braß, E.: Konstruieren mit CATIA V5: Methodik der parametrisch-assoziativen Flächenmodellierung. 2. Aufl. München: Hanser, 2003. – ISBN 3-446-22380-0
	- [3] Hottinger: Meßverstärker-System MGC: Bedienungshandbuch B 601.00 MGC-2.1. Darmstadt: Fa. Hottinger Baldwin Messtechnik, 1992. - http://www.hbm.de/
- Artikel, Aufsätze aus Zeitschriften und anderen Periodika **[**<Nummer>**]** <Verfasser>**:** <Titel>**. Z.** <Titel der Zeitschrift>**.** <Jahrgang>**. (**<Erscheinungsjahr>**), Nr.** <Heftnummer>**, S.** <Seitenangabe>**.**
	- [4] Nendel, K. u.a.: Anwendungsgrenzen von Gleitketten. Z. Hebezeuge und Fördermittel. 40. (2000), Nr. 10, S. 542-544.
- Hochschulschriften (z.B. Studentische Arbeiten, Dissertationen, Umdrucke) **[**<Nummer>**]** <Verfasser>**:** <Titel>**.** <Art der Schrift>**,** <Hochschule> <Hochschulort>**,** <Jahr der Anfertigung>**.**
	- [5] Clauß, B.: Beitrag zur Kompaktierung von unzerkleinertem Halmgut für die energetische Nutzung. Diss., TU Chemnitz, 2002.
- Normen

**[**<Nummer>**] Norm** <Normbezeichnung>**:** <Titel>**:** <Untertitel>**. Ausg.** <Ausgabemonat>**.**<Ausgabejahr>**.** <Bezugsmöglichkeit>**.**

- [6] Norm DIN 1313: Physikalische Größen und Gleichungen Begriffe, Schreibweisen. Ausg. 4.1978. Berlin: Beuth Verlag.
- Patente

**[**<Nummer>**]** <Ländercode> <Patentnummer>**:** <Titel> **/** <Anmelder bzw. Inhaber>**.** <Erfinder> **(**<Tag der Veröffentlichung>**).**

[7] DE 10040081 A1: Kettenglied, insbesondere einer kurvengängigen Förderkette / Robert Bosch GmbH (DE); Flexon Systemplast GmbH (DE). N.N. (07.03.2002).

- <span id="page-9-0"></span>• Audiovisuelle und sonstige Materialien **[**<Nummer>**]** <Verfasser>**:** <Titel>**.** <Art der Quelle>**,** <Verlag>**,** <Erscheinungsort>**,** <Erscheinungsdatum>**.**
	- [8] Sappin, O. u. a.: Style to die process chain with CATIA V5. Presentation, Automotive Competency Center, Dassault Systèmes, Paris, October 2001.
	- [9] Lehmann, K.: Persönliche Mitteilung. Konsultation, Stuttgart, 10.02.2004.
	- [10] CATIA V5 Solutions, Version 5 Release 12. English online documentation, Dassault Systèmes, Paris, September 2003.
	- [11] N.N.: Lehrangebot. Internetpräsentation, Technische Universität Chemnitz, Professur Fördertechnik, http://www.tu-chemnitz.de/mb/FoerdTech/angebot.php, März 2004.

## **1.10 Anlagenverzeichnis**

Das Anlagenverzeichnis umfasst alle der Arbeit beigefügten Anlagen mit Anlagennummer, Bezeichnung, Blattanzahl und ggf. vorhandenen Besonderheiten der Anlage. Es ist in jedem Fall in den Textband zu integrieren und einem gesonderten Anlagenband zusätzlich voranzustellen.

Beispiel:

Anlage 1: Stückliste (Blatt 1 bis 5)

- Anlage 2: Baugruppenzeichnung
- Anlage 3: Fertigungszeichnungen (Blatt 1 bis 24)
- Anlage 4: Programm-Listing (Blatt 1 bis 8)
- Anlage 5: Berechnungsprogramm (gesonderter Datenträger)
- Anlage 6: Text- und Anlagenband der Arbeit (gesonderter Datenträger)

## **1.11 Anlagen**

Unter Anlagen sind zusätzliche Informationen zu verstehen, die im Text eingefügt, den Rahmen der Arbeit sprengen bzw. den Textfluss stören würden aber für das Verständnis der Arbeit unverzichtbar bzw. von Vorteil sind. Darunter werden technische Zeichnungen, umfangreiche Tabellen, Diagramme, Listings u. ä. sowie die Arbeit ergänzende Ausarbeitungen und Dokumente verstanden.

Jede Anlage beginnt auf einer neuen Seite und kann mehrere Seiten umfassen. Sie ist mit der Überschrift Anlage und einer fortlaufenden Nummerierung mit arabischen Ziffern zu versehen. Die Anlagen folgen im Allgemeinen direkt auf das Anlagenverzeichnis.

Ein umfangreicher Anlagenteil kann in einem vom Textteil getrennten Anlagenband zusammengefasst werden. Der Anlagenband erhält das gleiche Titelblatt wie der Textteil versehen mit dem Zusatz "Anlagen" unterhalb des Titels. Nach dem Titelblatt des Anlagenbandes und vor den Anlagen wird ein zusätzliches eingefügt.

# <span id="page-10-0"></span>**1.12 Selbständigkeitserklärung**

Sie ist nur bei Abschlussarbeiten verbindlich, nimmt eine gesonderte Seite ein, ist nicht Gegenstand des Inhaltsverzeichnisses und trägt keine Seitenzahl. Diese schriftliche Erklärung der selbständigen Anfertigung der Arbeit ist eigenhändig zu unterschreiben. Die Vorlage für verbindliche Selbständigkeitserklärungen wird vom Prüfungsamt ausgegeben.

# **1.13 Thesen**

Thesen können umfangreiche Abschlussarbeiten mit hohem Neuheitsgehalt unterstützen. Sie werden auf einer oder mehreren gesonderten Seiten beigefügt, die keine Seitenzahl aufweisen und nicht im Inhaltsverzeichnis erscheinen.

Unter Thesen sind Behauptungen einen wissenschaftlichen Sachverhalt betreffend mit möglichst allgemeiner Bedeutung zu verstehen. Sie sind Schlussfolgerungen aus den eigenen Untersuchungen im Rahmen der Arbeit und gehen aus Beobachtungen, Überlegungen, Berechnungen, Systematisierungen oder Versuchen hervor.

Die Richtigkeit der Thesen muss nachweisbar oder wahrscheinlich zutreffend sein. Der Beweis oder die Bestätigung für die Richtigkeit der Behauptung wird in der These selbst nicht angeführt, sollte aber durch die vorliegende Arbeit erbracht worden sein.

# <span id="page-11-0"></span>**2 Formale Gestaltung**

# **2.1 Seitenlayout**

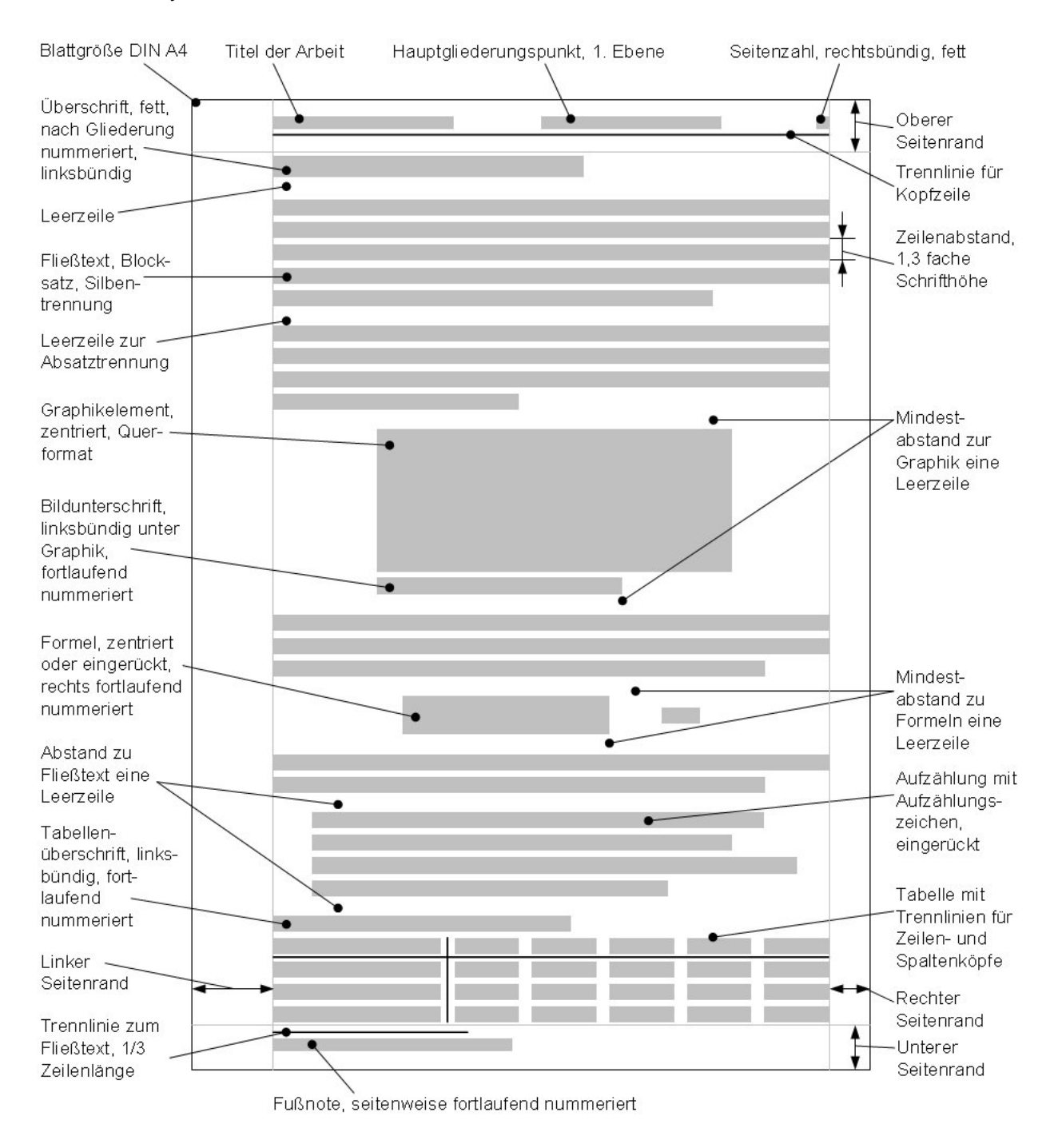

Das Seitenlayout soll neutral, übersichtlich, strukturiert und innerhalb der Arbeit einheitlich sein.

Abb. 1: Layout einer Seite des Textteils

<span id="page-12-0"></span>Die formale Gestaltung einer Arbeit hat das Ziel, ihre inhaltlichen Aspekte zu unterstreichen und die Übersicht für den Leser herzustellen. Der Inhalt bestimmt die Form. Alle hier genannten Formatierungen sind daher als Anregung aufzufassen.

#### **2.1.1 Papier und Bindung**

Folgende Vorgaben sind einzuhalten:

- Format DIN A4
- Weißes Papier ca. 80  $q/m^2$
- Einseitig bedruckt

Empfohlen wird die Ringbindung mit Klarsichtdeckel auf jedem Band der Arbeit.

#### **2.1.2 Seitenränder**

Für die Seitenränder haben sich nachstehende Abmessungen als vorteilhaft erwiesen:

- Links 35 mm (Heftrand)
- Rechts 15 mm
- Oben 25 mm (inklusive Kopfzeile)
- Unten 15 mm (inklusive Fußzeile)

# **2.2 Textelemente**

#### **2.2.1 Schriftart**

Die gesamte Arbeit ist in einer Schriftart abzufassen. Verzierte oder werbliche Schriften sind zu vermeiden. Schriftsätze der Arial-, Helvetica- und Times-Schriftfamilien sollten vorzugsweise verwendet werden.

#### **2.2.2 Fließtext**

Übliche Schriftgrößen sind 11 oder 12 Pt (1 Pt = 0,375 mm). Der Zeilenabstand entspricht dem 1,2- bis 1,5-fachen der Schriftgröße. Der Text wird durch Absätze strukturiert vor denen sich je eine Leerzeile oder entsprechender Absatzabstand befindet. Einem Kapitelende sollten zwei Leerzeilen nachgestellt werden.

Der Text ist im Blocksatz mit Silbentrennung zu erstellen. Eine Trennstellenhäufung in aufeinander folgenden Zeilen und Trennungen über das Seitenende hinweg sind zu vermeiden.

Auf Hervorhebungen im Fließtext ist nach Möglichkeit ganz zu verzichten. Werden sie dennoch eingesetzt, sollten sie *kursiv* ausgeführt werden.

#### <span id="page-13-0"></span>**2.2.3 Überschriften**

Überschriften sollten in der Größe auf die Gliederungsebenen abgestimmt, jedoch nicht größer als 16 Pt und im Schriftstil "fett" ausgeführt werden. Unterstreichungen, gesperrte Zeichen, Großbuchstabenschrift o. ä. sollten in wissenschaftlichen Arbeiten vermieden werden.

Überschriften sind linksbündig anzuordnen und werden durch eine Leerzeile vom folgenden Text getrennt.

#### **2.2.4 Kopfzeile**

Die Kopfzeile befindet sich am oberen Seitenrand jeder Textseite, hat eine Größe von 9 bis 10 Pt und verfügt über eine durchgehende Trennlinie zum Haupttext. Sie beginnt am linken Rand mit dem Titel der Arbeit. Am rechten Rand befindet sich die Seitenzahl. Wenn über die gesamte Arbeit möglich, kann die Bezeichnung des aktuellen Hauptkapitels links neben der Seitenzahl angegeben werden. Der Schriftstil der Titel ist normal, die Seitenzahl wird "fett" dargestellt.

#### **2.2.5 Fußzeile**

Eine Fußzeile enthält weitere Informationen über das Dokument wie z.B. Druckdatum, Dateiname oder andere Kennziffern. Sie entfällt in studentischen Arbeiten.

#### **2.2.6 Fußnoten**

Fußnoten enthalten Erläuterungen zu Text- oder anderen Seitenelementen, die den Lesefluss stören würden. Sie sollten erst dann eingesetzt werden, wenn andere Möglichkeiten wie Verweise oder das Abkürzungsverzeichnis als nicht ausreichend angesehen werden.

Fußnoten werden am unteren Seitenrand linksbündig angeordnet und durch eine Trennlinie (über ein Drittel der Zeilenlänge) vom Fließtext getrennt. Sie haben eine Größe von 8 bis 9 Pt, der Schriftstil ist normal. Die hochgestellte Fußnotenkennziffer wird dem Fußnotentext vorangestellt. Die Nummerierung erfolgt mit arabischen Ziffern seitenweise<sup>1</sup>.

#### **2.2.7 Aufzählungen**

Aufzählungen werden durch voran- und nachgestellte Leerzeilen vom Fließtext getrennt und sollten um ca. 10 mm eingerückt werden. Sie sind durch Aufzählungszeichen oder Nummerierungen zu strukturieren. Aufzählungszeichen sollten einfach und in der gesamten Arbeit einheitlich sein.

<sup>1</sup> Die Fußnotennummerierung ist entweder durchgängig, oder die erste Fußnote jeder Seite erhält die Nummer 1

#### <span id="page-14-0"></span>**2.2.8 Formeln**

Für die Gestaltung von Formeln sind die vom Textverarbeitungssystem angebotenen Möglichkeiten (Formeleditoren) zu nutzen und die entsprechenden Normen zu beachten [13], um den jeweiligen Zusammenhang leicht erfassbar und eindeutig darzustellen.

Im Hinblick auf den Ausschluss von Verwechslungen zwischen Formelzeichen sind Schriften mit Serifen (Endstrichen) und kalligraphischen Linien wie z.B. Times für den Formelsatz besser geeignet als Schriften ohne Abschlussstriche mit konstanter Linienbreite (z.B. Arial, Helvetica).

Beispiel:

- Helvetica: großes I und kleines l
- Times: großes I und kleines l

Variablen, physikalische Größen und Funktionszeichen werden *kursiv* gedruckt. Zahlen, Ziffern, Konstanten, Operatoren mit fester Bedeutung, Einheiten und Texterweiterungen sowie chemische Symbole werden in senkrechter Schrift ausgeführt.

Durch geeignete Gestaltung der Zwischenräume ist der mathematische Zusammenhang zu strukturieren. So werden Produkte enger als Summen geschrieben, wobei häufig auf das Multiplikationszeichen verzichtet werden kann. Es sind waagerechte Bruchstriche sowie Klammern, Wurzelzeichen u. ä. in variabler Höhe zu verwenden. Bei ausgedehnten Formeln sollte der Zeilenumbruch vor dem Gleichheits-, Plus- oder Minuszeichen erfolgen.

Formeln sind durch eine rechts angeordnete, fortlaufende Nummerierung in runden Klammern zu kennzeichnen und einheiteninvariant zu gestalten. Bei Herleitungen ist jede Formel zu nummerieren. Häufig ist die Darstellung des Ausgangs- und Endzustandes ohne Zwischenschritte ausreichend.

Beispiel:

• Variablen, Konstanten, Operatoren, Texterweiterungen, Bruchstriche, Klammern

$$
d \mathbf{B} = \frac{p}{\sin\left(\frac{\pi}{z}\right)}\tag{1}
$$

• Herleitungen

$$
\sigma_{\rm b} = \frac{M_{\rm b}}{W_{\rm b}}\tag{2}
$$

$$
W_{\rm b} = \frac{\pi \left( D^4 - d^4 \right)}{32 D} \tag{3}
$$

$$
d = \sqrt[4]{D^4 - \frac{32 \cdot M_b \cdot D}{\pi \cdot \sigma_b}}
$$
 (4)

<span id="page-15-0"></span>Werden in Ausnahmefällen zugeschnittene Größengleichungen verwendet, sind die für die Gültigkeit der Formel spezifischen Maßeinheiten jeder Variablen in einer Tabelle zu erläutern.

Beispiel:

$$
P = \frac{M_t \cdot n}{9550} \qquad \qquad \frac{[P] \qquad \text{kW}}{[M_t] \qquad \text{Nm}} \qquad \qquad (5)
$$

## **2.3 Graphische Elemente**

#### **2.3.1 Gestaltungsregeln**

Bei der Gestaltung graphischer Elemente ist davon auszugehen, dass Farben und Schattierungen so gewählt werden, dass die Aussagefähigkeit dieser Elemente durch Schwarzweißdruck nicht und durch Kopieren nicht wesentlich beeinträchtigt wird. Prinzipiell kann eine Farbinforma-tion immer durch unterschiedliche Linienstärken und -typen oder Grauwerte, Raster und Schraffuren ersetzt werden. Werden Farbgraphiken eingesetzt, ist zumindest die Lesbarkeit nach einem Druck in Graustufen zu prüfen.

In Graphiken enthaltene Textelemente sollten die Schriftgröße des Fließtextes nicht unterschreiten, um bei verkleinerter Widergabe (z.B. DIN A5) lesbar zu bleiben.

Die Breite von Graphikelementen sollte die Zeilenbreite nicht überschreiten. Kleinere Graphiken können zentriert angeordnet werden. Die Graphik umfließender Text ist zu vermeiden. Eine Leerzeile ist als Mindestabstand zum Text nach oben und unten anzusehen.

#### **2.3.2 Bilder und Diagramme**

Bilder und Diagramme sind mit einer Unterschrift zu versehen, die neben dem Begriff Abb. oder Bild die laufende Nummer des Bildes in arabischen Ziffern gefolgt von einem Doppelpunkt und dem Titel der Graphik mit eventueller Quellenangabe enthält. Die Anordnung ist linksbündig in Bezug auf die Graphik, die Gestaltung entspricht dem Fließtext.

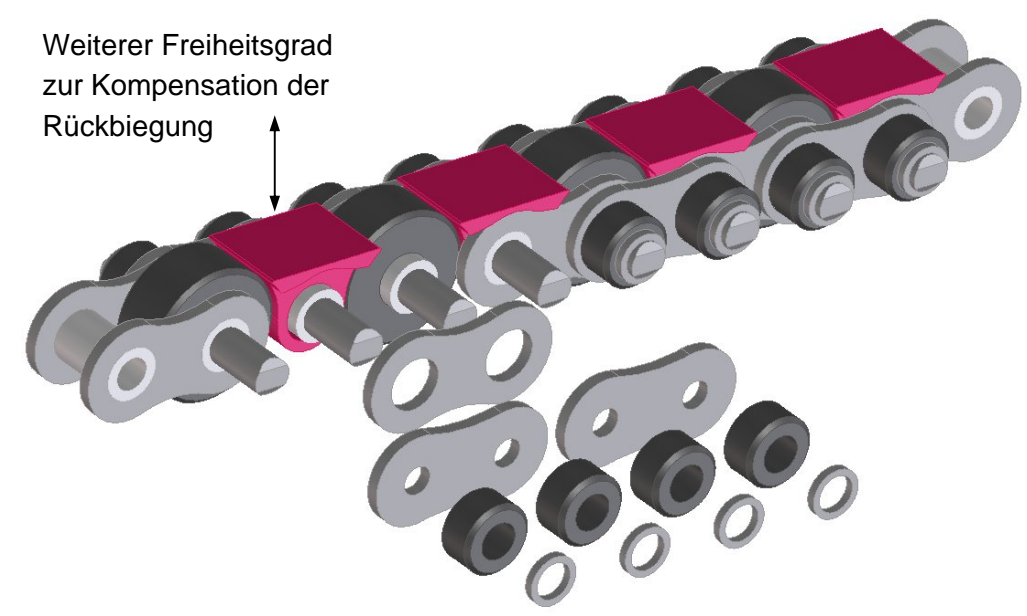

Abb. 2: Fingerschutzelemente an Staurollenketten [10]

Bei Diagrammen kommt der zweckentsprechenden Auswahl ihres Typs in Abhängigkeit vom zu visualisierenden Datenmaterial besondere Bedeutung zu. Die Farb-, Symbol- und Linientypwahl, die Lesbarkeit von Achsen und Kurvenbeschriftungen und die eindeutige Zuordenbarkeit der Datenreihen z.B. mit Hilfe von Legenden sind weitere wesentliche Aspekte. Wenn nicht unbedingt notwednig, soll die Arbeit im SW-Druck abgegeben werden (Lesbarkeit beachten!).

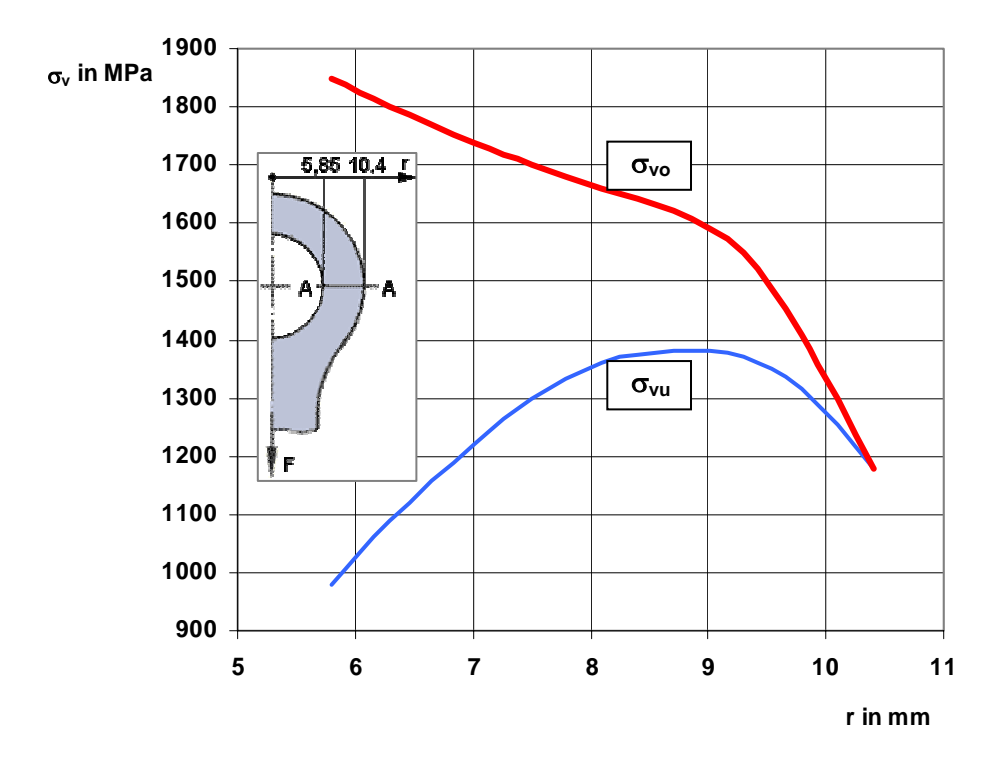

Abb. 3: Vergleichsspannung im Wangenquerschnitt von Rollenketten Plastische Verformung – Längskraft unter der Dauerfestigkeit

#### <span id="page-17-0"></span>**2.3.3 Tabellen**

Tabellen erhalten eine Überschrift mit dem Begriff Tab., der laufenden Nummer, einem Doppelpunkt und dem Titel der Tabelle. Die Anordnung ist linksbündig, die Gestaltung entspricht dem Fließtext.

Bei der Verwendung von Rahmen ist die Dominanz des Tabelleninhalts über die Trennlinien zu gewährleisten. Häufig wirken Tabellen ruhiger, wenn nur Zeilen und Spaltenköpfe vom Datenmaterial durch Linien getrennt werden ansonsten aber mit entsprechenden Zwischenräumen gearbeitet wird. Das Tabellenlayout ist über die gesamte Arbeit einheitlich zu gestalten.

#### Beispiele:

Tabelle 1: Kennwerte von Zweifachrollenketten in amerikanischer Bauart

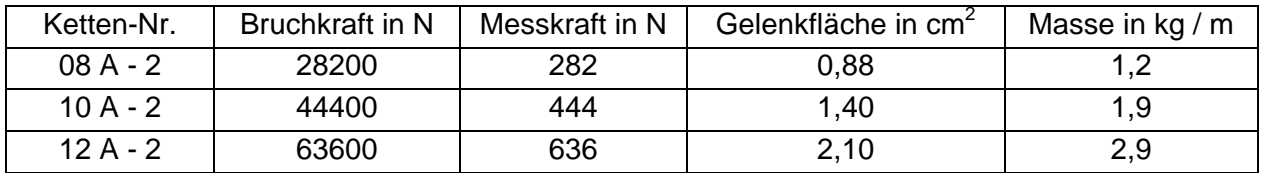

Tabelle 2: Kennwerte von Zweifachrollenketten in europäischer Bauart

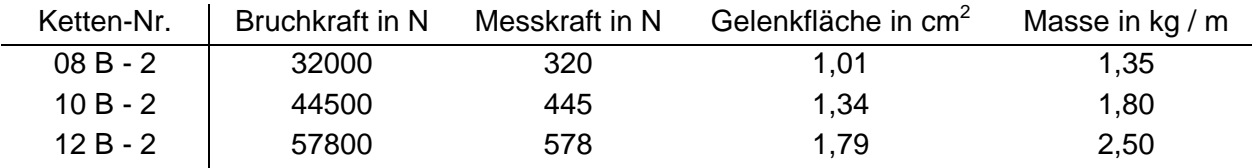

Tabellen mit mehr als 8 Spalten sollten in der Anlage z.B. im Querformat beigefügt oder in mehrere, thematisch getrennte, kleinere Tabellen aufgeteilt werden.

# **2.4 Ausfertigungen**

Grundsätzlich sind zwei gedruckte Exemplare einzureichen. Bei davon abweichenden Anforderungen wird die konkrete Anzahl mit dem Betreuer abgestimmt.

Darüber hinaus ist die vollständige Arbeit im pdf-Format auf CD-ROM abzugeben oder per email an den Betreuer zu senden. In Absprache mit dem Betreuer können zur effektiven Weiterbearbeitung (z.B. Veröffentlichungen etc.) andere Formate festgelegt werden. Die in der Arbeit verwendeten Abbildungen sind zusätzlich in einem gesonderten Verzeichnis auf dem gleichen Datenträger im Original zu archivieren, wobei verlustfreie Graphikformate zu bevorzugen sind.

# <span id="page-18-0"></span>**3 Zeitlicher Ablauf**

Die Struktur für studentische Arbeiten ist häufig schon in der Themenstellung formuliert. Im Allgemeinen sind folgende sich ergänzende Teilaufgaben zu bearbeiten:

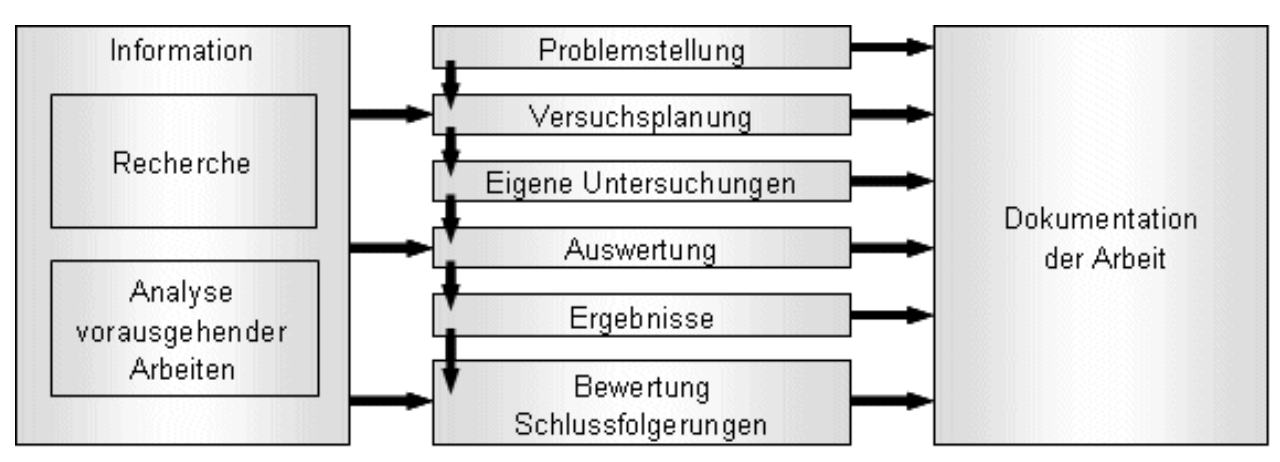

Abb. 4: Projektstruktur einer studentischen Arbeit

Nach einer kurzen Einarbeitungsphase ist gemeinsam bzw. in Absprache mit dem Betreuer ein Zeitplan festzulegen, der zu erreichende Meilensteine und den zeitlichen Ablauf definiert. Grundlegende Änderungen im Arbeitsablauf sind mit dem Betreuer abzustimmen und in einem überarbeiteten Plan zu dokumentieren.

In regelmäßigen Abständen sollten Konsultationen zu inhaltlichen und formellen Aspekten der Arbeit stattfinden, die auch genutzt werden können, um Kontakte zu Firmen oder Institutionen mit Unterstützung des Lehrkörpers herzustellen bzw. zu effektivieren.

Abb. 5 zeigt ein typisches Ablaufdiagramm für die Bearbeitung wissenschaftlicher Aufgaben, wobei die Balkenlänge nichts über den tatsächlichen Arbeitsaufwand aussagt. An der Überlappung der Balken ist die anzustrebende Parallelität der Abläufe ablesbar. Allein für die Erstellung der Dokumentation ist zusammengefasst ein Zeitaufwand zu veranschlagen, der ungefähr der Dauer der Untersuchungen entspricht. Der Einsatz der Rechentechnik für diesen Zweck verbessert zwar die Qualität der Arbeit wirkt sich aber im Allgemeinen nicht als Zeitgewinn für diese Phase aus.

Von vornherein ist eine Zeitreserve einzuplanen, die meist durch Schwierigkeiten in der Beschaffung oder Verfügbarkeit von Ausrüstungen und ähnlichem aufgebraucht wird.

Im Falle der eigenen Krankheit oder anderer Ausfallzeiten während der Bearbeitung der Aufgabe ist in jedem Falle der Betreuer zu informieren und gemeinsam nach Möglichkeiten zur Lösung der Aufgabe zu suchen.

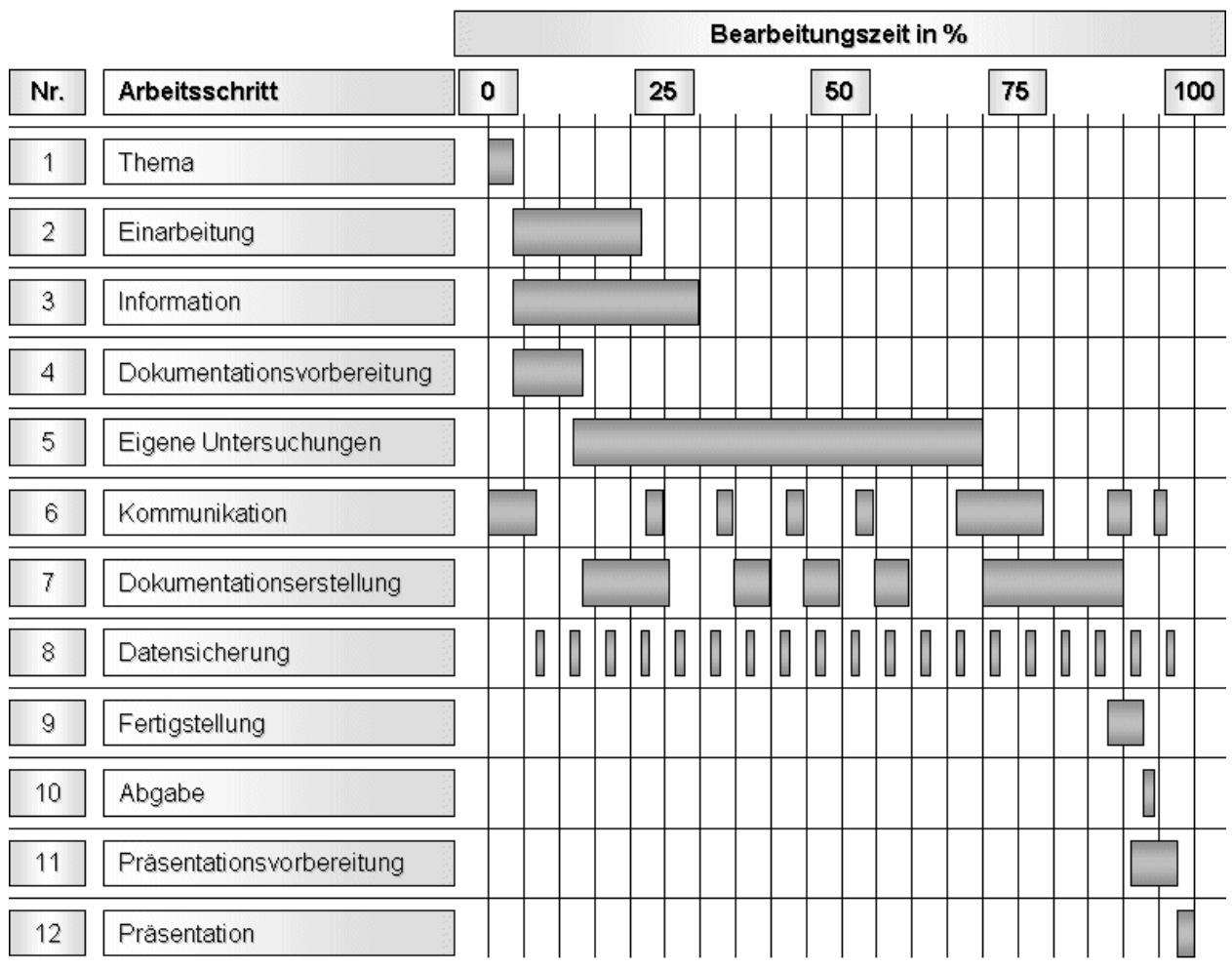

Abb. 5: Ablaufdiagramm studentischer Arbeiten

Wesentliche Aspekte bei der rechnerunterstützten Arbeitsweise während der Bearbeitungs- als auch in der Dokumentationsphase sind:

- die zweckentsprechende Organisation aller anfallenden Daten,
- die regelmäßige Erstellung verlässlicher Sicherheitskopien und
- das Vermeiden von Anhäufungen nicht mehr benötigter Daten.

Trotz maschineller Möglichkeiten der Rechtschreibprüfung sollte auch für die Korrektur und Kontrolle im Rahmen der Fertigstellung Zeit eingeplant werden. Bewährt hat sich das Korrekturlesen durch Dritte.

Bei Abschlussarbeiten ist nach Abschluss aller Studienleistungen die Ausgabe der Aufgabenstellung schriftlich im Prüfungsamt auf einem dort erhältlichen Formular zu beantragen. Dieses Formular ist in Abstimmung mit dem Betreuer auszufüllen und von diesem bestätigen zu lassen.

# <span id="page-20-0"></span>**4 Literaturverzeichnis**

- [1] Prüfungsausschuss der Fakultät Maschinenbau: Richtlinie zum Anfertigen wissenschaftlicher Arbeiten. Umdruck, TU Chemnitz, 1995
- [2] Friedrich, C.: Duden Schriftliche Arbeiten im technisch-naturwissenschaftlichen Studium: Ein Leitfaden zur effektiven Erstellung und zum Einsatz moderner Arbeitsmethoden. Mannheim: Dudenverl., 1997. – ISBN 3-411-06271-1
- [3] Norm DIN 1301-1: Einheiten Einheitennamen, Einheitenzeichen. Ausg. 10.2002. Berlin: Beuth Verlag.
- [4] Norm DIN 1301-2: Einheiten Allgemein angewendete Teile und Vielfache. Ausg. 2.1978. Berlin: Beuth Verlag.
- [5] Norm DIN 1301-3: Einheiten Umrechnungen für nicht mehr anzuwendende Einheiten. Ausg. 10.1979. Berlin: Beuth Verlag.
- [6] Norm DIN 1302: Allgemeine mathematische Zeichen und Begriffe. Ausg. 12.1999. Berlin: Beuth Verlag.
- [7] Norm DIN 1304-1: Formelzeichen Allgemeine Formelzeichen. Ausg. 3.1994. Berlin: Beuth Verlag.
- [8] Norm DIN 1304-3: Formelzeichen für elektrische Energieversorgung. Ausg. 3.1989. Berlin: Beuth Verlag.
- [9] Norm DIN 1304-5: Formelzeichen für Strömungsmechanik. Ausg. 9.1989. Berlin: Beuth Verlag.
- [10] Norm DIN 1304-7: Formelzeichen für elektrische Maschinen. Ausg. 1.1991. Berlin: Beuth Verlag.
- [11] Norm DIN 1304-10: Formelzeichen für die Regelungs- und Steuerungstechnik. Ausg. 9.2002. Berlin: Beuth Verlag.
- [12] Norm DIN 1313: Größen. Ausg. 12.1998. Berlin: Beuth Verlag.
- [13] Norm DIN 1338: Formelschreibweise und Formelsatz. Ausg. 8.1996. Berlin: Beuth Verlag.
- [14] Norm DIN 1421: Gliederung und Benummerung in Texten. Ausg. 1.1983. Berlin: Beuth Verlag.
- [15] Norm DIN 1422-1 bis -4: Veröffentlichungen aus Wissenschaft, Technik, Wirtschaft und Verwaltung. Ausg. 2.1983. Berlin: Beuth Verlag.
- [16] Norm DIN 1426: Inhaltsangaben von Dokumenten. Ausg. 10.1988. Berlin: Beuth Verlag.
- [17] Norm DIN 1505-1: Titelangaben von Dokumenten Titelaufnahme von Schrifttum. Ausg. 5.1984. Berlin: Beuth Verlag.
- [18] Norm DIN 1505-2: Titelangaben von Dokumenten Zitierregeln. Ausg. 1.1984. Berlin: Beuth Verlag.
- [19] Norm DIN 1505-3: Titelangaben von Dokumenten Verzeichnisse zitierter Dokumente. Ausg. 12.1995. Berlin: Beuth Verlag.
- [20] Norm DIN 1505-4: Titelangaben von Dokumenten Titelaufnahme von audio-visuellen Materialien. Ausg. 6.1998. Berlin: Beuth Verlag.
- [21] Norm DIN 2340: Kurzformen für Benennungen und Namen. Ausg. 12.1987. Berlin: Beuth Verlag.
- [22] Norm DIN 5008: Schreib- und Gestaltungsregeln für die Textverarbeitung. Ausg. 11.2001. Berlin: Beuth Verlag.